# Test Strategy – dash API

# Introduction

The dash API interface facilitate integration of the vendor managed broker systems with the dash system. The vendors who provide back-office software tools for the affiliates, request Realogy team to integrate the vendor managed broker systems with the dash system via API interface.

This section provides an insight on testing activities that are performed during the vendor development and testing phases.

#### Purpose

The purpose of this section is to guide the vendor on performing testing activities for the dash API interface. This section details out the recommended process for the vendors, to plan and execute the test scenarios in compliance with the dash API interface guidelines.

# Gap Analysis

During the development process, Realogy mandates that the vendors perform gap analysis on those entities and features that are supported for the API interface. Please refer to the portal for the document which lists out the dash entities that are available for the Vendor to support. The vendor testing team needs to ensure that the supported entities are implemented in the API interface.

# Test Preparation

The vendor must ensure that the development work for the entities is complete and ready to perform the testing activities.

## Data Sync

The vendor testing team must ensure that all the existing data records are in sync with the dash system. The vendor team must generate a report that details out the data sync status between the dash and the vendor system.

## Business Scenarios

The vendor testing team must make sure that all the business scenarios related to the entities they support for the API interface are documented and test data is created for the entities. Realogy team shares the mandatory test scenarios that are required for testing, to ensure that there are no issues with the interface to go live.

**Commented [VSV1]:** Section/document depends on the output type.

**Commented [VSV2]:** Section/document depends on the output type.

**Commented [VSV3]:** Section/document depends on the output type.

## Environment

Vendors are required to identify or create a test environment with an affiliate company data. The affiliate company is identified during the initial on-boarding process. It is recommended that the test environment is different than the development environment of the vendor team. The environment must be configured to connect to the Vendor environment that is provided by Realogy team.

NOTE: API information is available on the API portal.

## Test Scenarios

The test scenario details are available in the portal. Vendor must execute the test and they must send the test results to the Realogy team for review.

# Test Execution

In the test execution stage, the vendor must ensure that they transmit the data accurately. Make sure to transmit the data correctly such as test different business scenarios, any issues addressed or business rules errors that are received from the dash system.

In addition, the vendor testing team needs to ensure that the following API data publishing logic to avoid data issues.

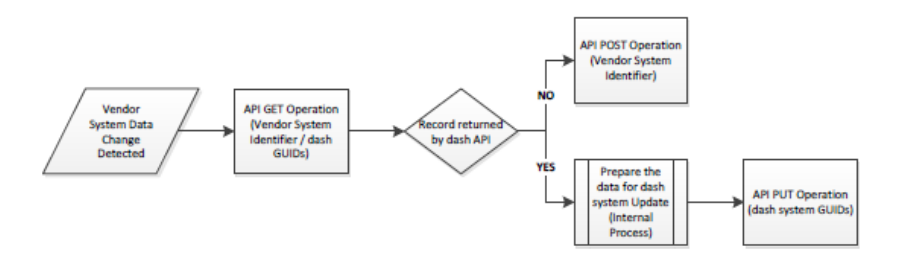

## Create New Records

The vendor testing team should ensure that the new data records are sent only after validating that they do not exist in the dash system. The vendor development team should implement a process where a GET method is called for the entity and verify if the record exists in dash. A POST method is called, and data is transmitted when a confirmation received from the GET method that the record does not exist. For vendors who are using the batch processing, they must ensure that no duplicate data is created after calling the GET method.

#### Updating the Existing Records

The vendor testing team must ensure that the development team uses the dash system GUIDs during the update process.

 The vendors who use the real-time process should perform a GET operation and overlay the data from the vendor system. The vendors are then recommended to use the PUT operation to update the records.

• The vendors who use the batch processing must ensure that the GUIDs are included in the xml file which is generated and sent to dash via batch POST method.

### Results Validation

The vendor testing team must ensure that the vendor system can track the results of the data submission process. The dash system provides the dash system GUID for the new records and vendor must store the GUIDs in the vendor system for future use. The dash system also provides the business error details in case of failures. The vendor testing team must ensure that the business rules are implemented in the vendor system as well to avoid future failures. If a technical error is provided by the dash system, vendor must contact the Realogy support team to identify the exact details of the error and to correct the issue within the vendor system.